# Стеки и очереди

# 1. Абстрактный стек

```
public interface Stack {
     static class Underflow extends Exception {
         public Underflow() { super("Stack underflow"); }
     };
    void push(Object element);
    Object pop() throws Underflow;
    Object peek() throws Underflow;
     boolean empty();
}
```
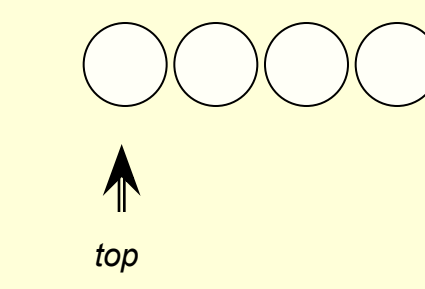

## 2. Абстрактная очередь

```
public interface Queue {
     static class Underflow extends Exception {
         public Underflow() { super("Queue underflow"); }
    };
    void enqueue(Object element);
    Object dequeue() throws Underflow;
    Object head() throws Underflow;
    Object tail() throws Underflow;
     boolean empty();
```

```
}
```
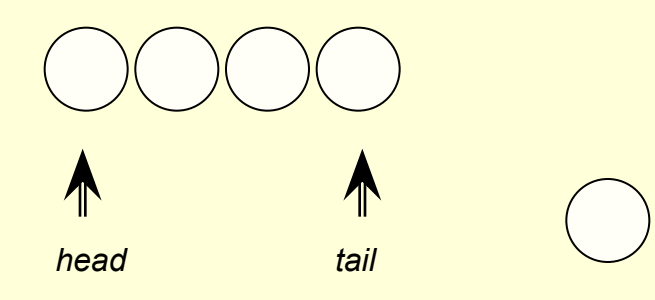

#### Различные подходы к реализации стека

```
public interface List {
     // Elements counting
     boolean isEmpty();
     int size();
     // Access to elements
     Object first();
     Object last();
```

```
 // Changes in list
 Object addFirst(Object o);
 Object addLast(Object o);
 Object removeFirst();
 Object removeLast();
```

```
 // List iteration
 void iterate(Visitor visitor);
 Iterator iterator();
```
}

```
public class LinkedStack 
              extends AbstractStack {
     public LinkedStack() 
     { super(new LinkedList()); }
}
```

```
public abstract class MyStack 
                  implements List, Stack {
     boolean empty() { return isEmpty(); }
     Object peek() { return first(); }
     Object push(Object o) 
            { return addFirst(o); }
     Object pop() { return removeFirst(); }
}
```

```
public abstract class AbstractStack 
                  implements Stack {
     private List list;
```

```
 public AbstractStack(List list) 
\{ this. list = list; \}
```

```
 public boolean isEmpty() 
 { return list.isEmpty(); }
```

```
 public Object push(Object o) 
 { return list.addFirst(o); }
```

```
 public Object pop() 
 { return list.removeFirst(); }
```

```
 public Object peek() 
 { return list.first(); }
```
}

#### Реализация стека в виде массива

```
public class ArrayStack implements Stack {
     private Object[] stack; // Массив стековых элементов
     private int topPtr; // Число элементов в стеке - указатель вершины
     static class Underflow extends Exception {
         public Underflow() { super("Stack underflow"); }
     }
     public ArrayStack(int maxElems) {
        stack = new Object[maxElems];
        topPtr = 0;
     }
     public ArrayStack() { this(100); }
    public boolean empty() { return topPtr == 0; }
     public Object push(Object element) {
        if (topPtr == stack.length) throw new Overflow();
        return stack[topPtr++] = element; }
     public Object peek() throws Underflow {
        if (topPtr == 0) then throw new Underflow();
         return stack[topPtr-1];
     }
     public Object pop() throws Underflow {
        if (topPtr == 0) throw new Underflow();
         return stack[--topPtr];
     }
}
```
#### Реализация пары стеков в массиве

}

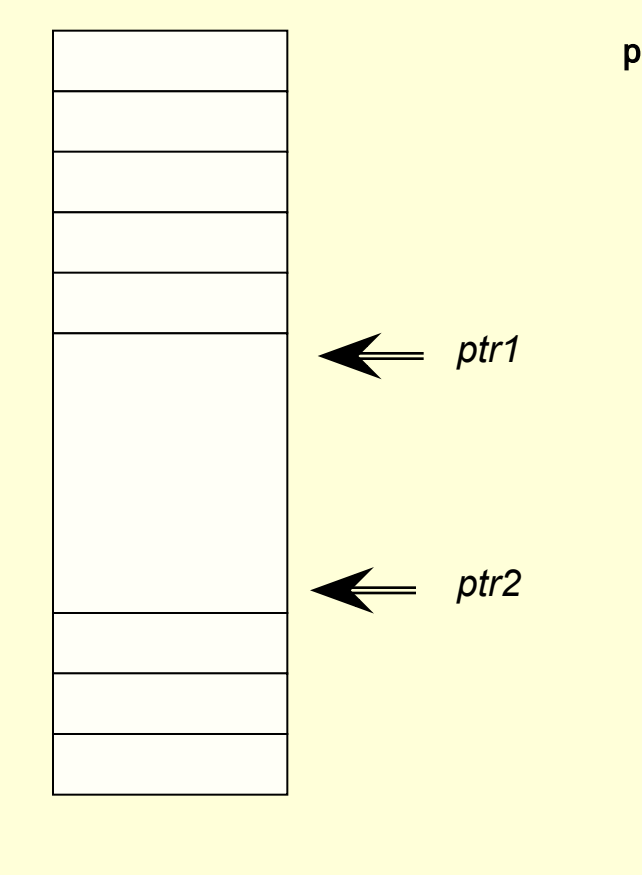

```
public class StackPair {
     private Object[] stack;
     int ptr1, ptr2;
     public StackPair(int max) {
        stack = new Object[max];
        ptr1 = 0; ptr2 = stack.length-1;
     }
     public StackPair() { this(100); }
     Object push1(Object element) throws Stack.Overflow {
        if (ptr1 > ptr2) throw new Stack.Overflow();
        return stack[ptr1++] = element;
     }
     Object push2(Object element) throws Stack.Overflow {
        if (ptr1 > ptr2) throw new Stack.Overflow();
        return stack[ptr2--] = element;
     }
     ...
    boolean empty1() { return ptr1 == 0; }
    boolean empty2() { return ptr2 == stack.length-1; }
```
## Очередь с приоритетами

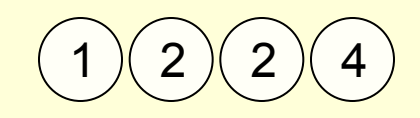

```
public interface Prioritized {
     int getPrio();
     void setPrio(int prio);
}
public class PrioQueue implements Queue {
```

```
 Object enqueue(Object element) {...}
     Object dequeue() throws Underflow {...}
     Object head() throws Underflow {...}
     Object tail() throws Underflow 
                   { throw new RuntimeException("tail: no implementation"); }
     boolean empty() {...}
     Prioritized setPrio(Prioritized obj, int prio)
}
```
Пирамида – один из возможных способов реализации очереди с приоритетами:

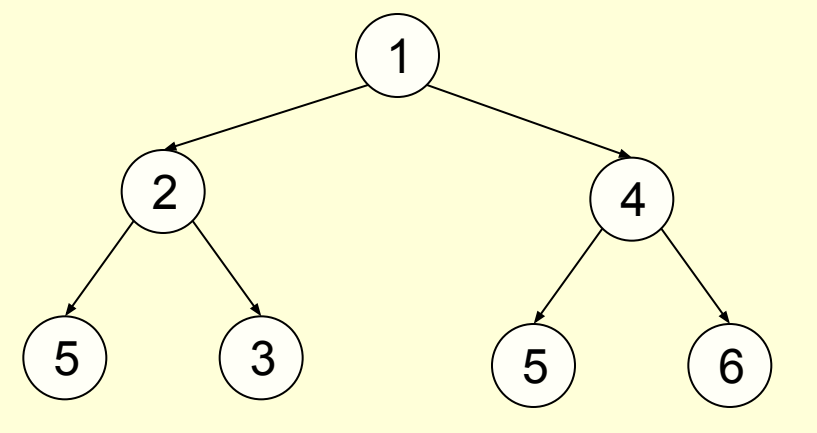

 $3$  )( 1

## Применение стеков для анализа выражений

1. Проверка правильности расстановки скобок.

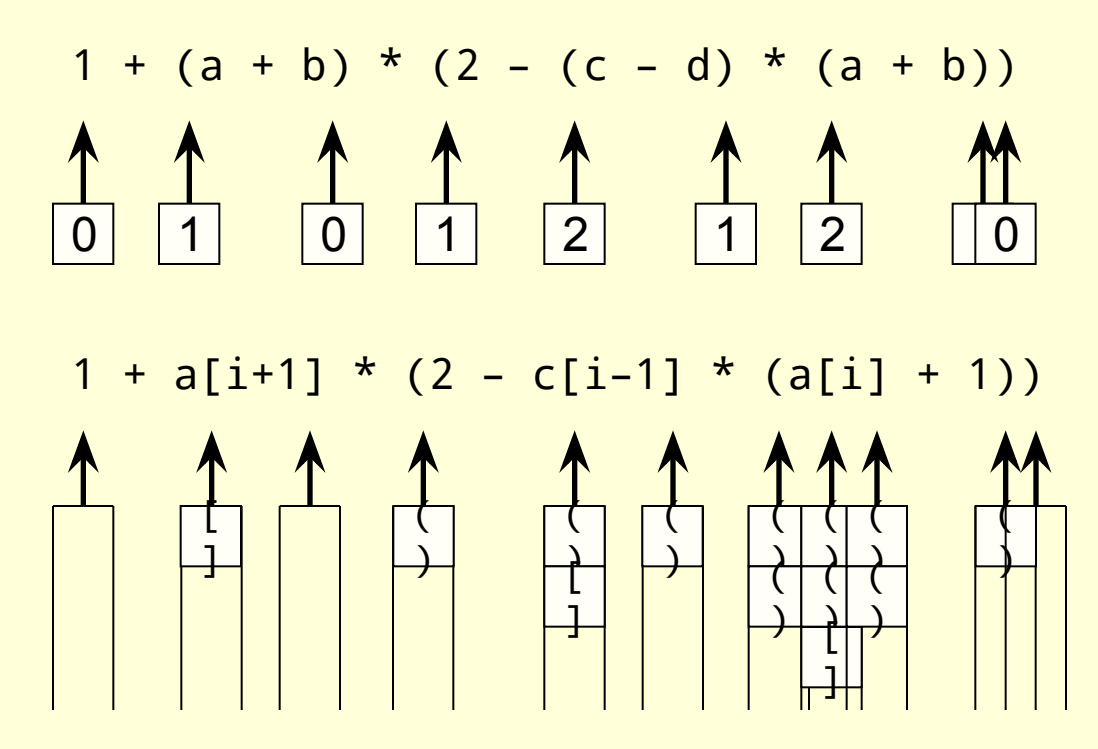

#### Реализация анализа правильности расстановки скобок

```
public static boolean parentheses(String openBrackets, 
                                    String closeBrackets, 
                                    String source)
{
    Stack pars = new LinkedStack();
    for (int i = 0; i < source.length(); i^{++}) {
        char c = source.charAt(i); // 1. Проверка открывающей скобки
        int j = openBrackets.indexOf(c);if (i \ge 0) {
             pars.push(new Character(closeBrackets.charAt(j)));
             continue;
         }
         // 2. Проверка закрывающей скобки
         j = closeBrackets.indexOf(c);
        if (i > = 0) {
             try {
                if (!pars.pop().equals(new Character(c)))
                     return false;
             } catch (Stack.Underflow u) {
                 return false;
 }
         }
     }
     return pars.empty();
}
```
## Перевод выражения в обратную польскую запись

$$
1 + (a + b) * (2 - (c - d) * (a + b))
$$

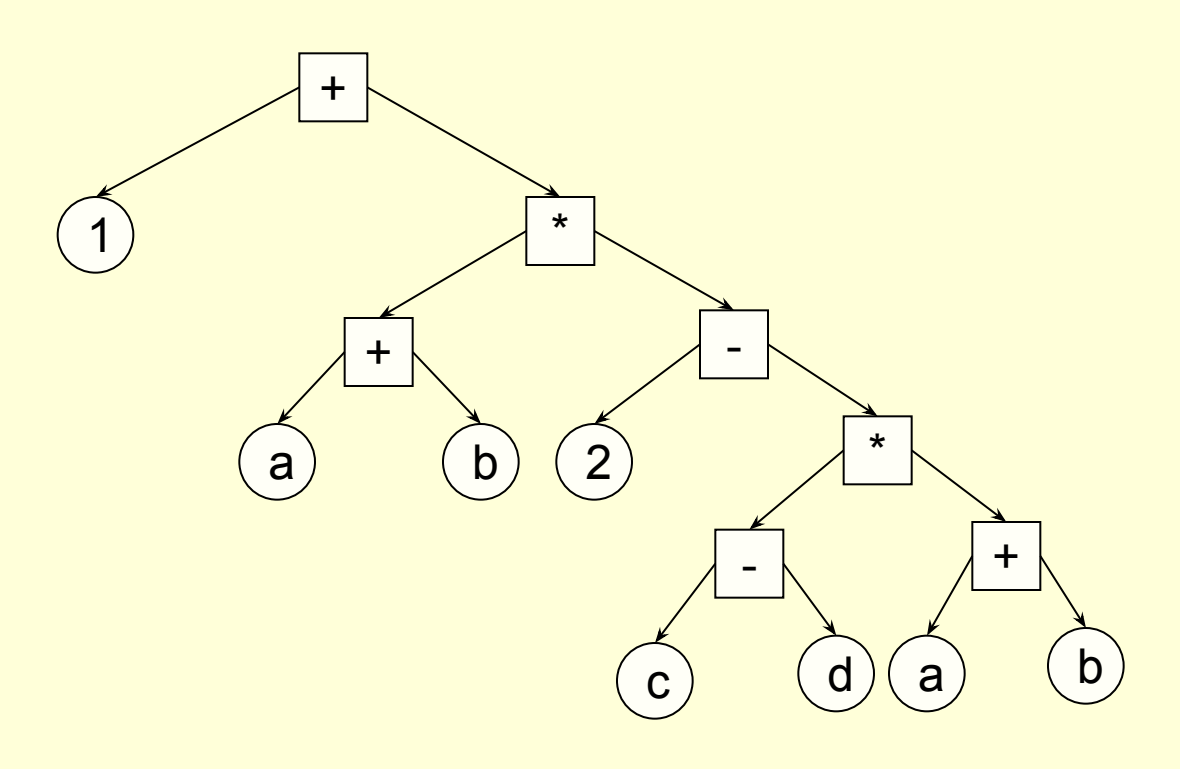

Loadc 1 Load a Load b Loadc 2 Load c Load d Load a Load b 1 **(2-(c-d)\*(a+b))**a a+b **(2-(c-d)\*(a+b))** b **2-(c-d)\*(a+b** z-(c-u) (a+b)<br>(c-d)\*(a+b) a+b<br>b **) (a+b)\* 1+(a+b)\***

Add

Sub

Add Mult Sub Mult Add

1 a b + 2 c d – a b + \* – \* +

### Алгоритм анализа выражения

$$
\begin{array}{c}\n1 + (a + b) * (2 - (c - d) * (a + b)) \\
\uparrow\n\end{array}
$$

Для каждой из лексем:

- если это первичное, выводим его;
- если это '(', кладем ее в стек;
- если это операция, выводим не менее приоритетные и кладем ее знак в стек;
- если это ')', выводим операции до знака '(' и вычеркиваем скобку из стека.

В конце работы выводим все операции из стека.

 $1$  a b + 2 c d – a b +  $\star$  –  $\star$  +

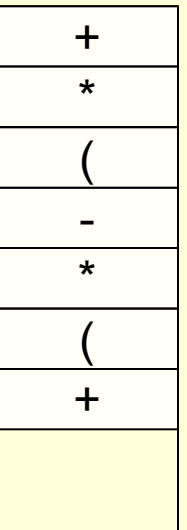